\*\* 2024 年 7 月(第3 版)

\* 2021 年 7 月(第2版)

# プログラム1 疾病診断用プログラム 管理医療機器 MR 装置ワークステーション用プログラム(40940012) 画像診断支援ソフトウェア LiLiby QSM

## **【形状・構造及び原理等】**

本プログラムは、MR 装置で得られた MRI 画像情 報を更に解析処理して診療のために提供するプロ グラムである。

本プログラムは記録媒体で提供され、汎用 IT 機器 にインストールして使用する。

付属品として、下記がある。

・ライセンスキー: 不正使用防止のための USB キ ー。

## 〈機能〉

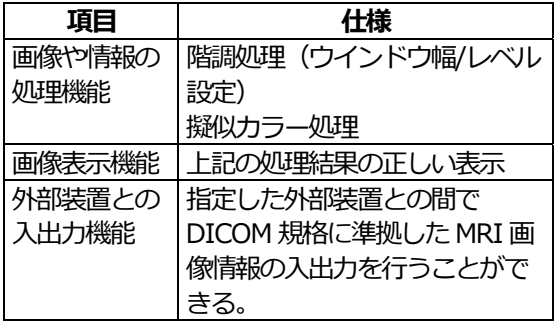

〈付帯機能〉

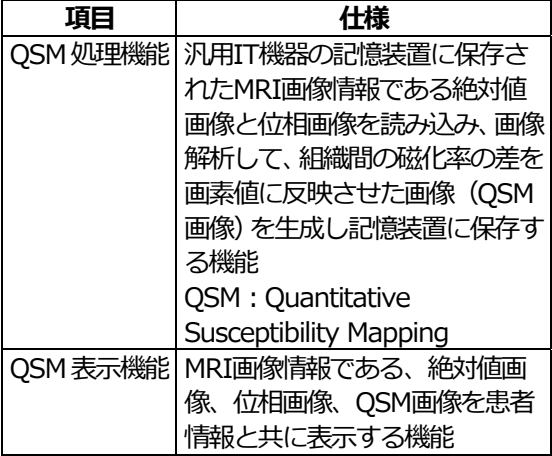

〈作動・動作原理〉

本プログラムは、USB 記憶装置(フラッシュメモ リ若しくはハードディスク)、またはネットワーク 接続機器(汎用 IT 機器とネットワーク接続した MR 装置若しくはサーバ)の記憶装置から MRI 画 像情報を取得し、解析処理を行い、解析結果画像 を診療のために表示する。また、解析結果画像を USB 記憶装置、またはネットワーク接続機器の記 憶装置へ出力できる。

本プログラムはDICOM形式の画像を入出力する。 ネットワーク接続機器の記憶装置への入出力は、 Windows のフォルダ共有機能を用いる。

### 接続例 : 汎用 IT 機器は 「使用方法」 欄に記載した什 様を満たすものであること。

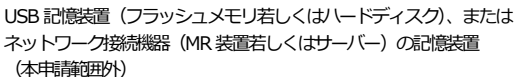

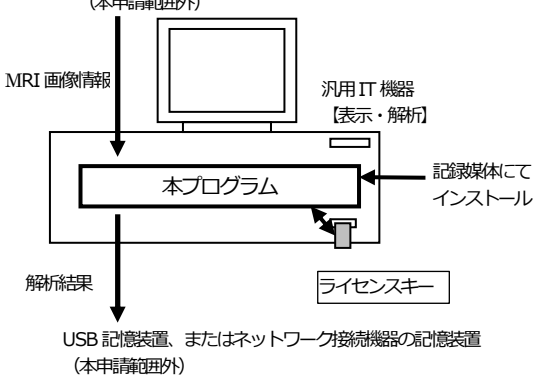

## **【使用目的又は効果】**

画像診断装置等から提供された人体のMRI 画像情 報(磁気共鳴画像情報)をコンピュータ処理し、 処理後の画像情報を診療のために提供すること (自動診断機能はない)。

# **【使用方法等】**

〈動作環境および事前準備〉

本プログラムは、下記の仕様を満たす汎用 IT 機器 (但し、本プログラムの添付文書で指定するもの に限る)に記録媒体にてインストールして使用す る。

汎用 IT 機器は、患者環境外に設置する。

#### 汎用 IT 機器の仕様

インストール可能な汎用 PC 及び組み合わせる表 示モニタ

- 安全性: JIS C 6950-1 または JIS C 62368-1 適 合
- EMC: CISPR 22/CISPR 24 若しくは CISPR 32/CISPR 24 または VCCI 適合

汎用 PC : OS : Windows 10 (64bit) CPU: Intel Core i5-7500 3.4 GHz 以上 メモリ容量: 16 GB 以上

HDD (空き容量): 5 GB 以上

表示モニタ解像度: 1,920 x 1,080 のフルHD

〈使用準備〉

- (1) インストール先の汎用IT機器にライセンス キーを接続する。
- (2) インストール先の汎用IT機器の電源を入れ る。
- (3) USB 記憶装置(フラッシュメモリ、ハード ディスク)またはネットワーク接続機器の 記憶装置と汎用 IT 機器を接続する。

〈操作〉

- (1) USB 記憶装置またはネットワーク接続機器 上の⼊⼒画像の保存先を本プログラムに設 定する。
- (2) QSM 処理ソフトを起動し、パラメータを設 定する。
- (3) QSM 解析を実⾏し、解析結果を汎用 IT 機 器に保存する。
- (4) QSM 表示ソフトを起動し、解析結果を表示 する。
- (5) 必要に応じてウインドウ幅/レベル設定、擬 似カラー設定を⾏い、画像を調整する。
- (6) QSM 出⼒ソフトを起動し、解析結果を USB 記憶装置またはネットワーク接続機器の記 憶装置へ出力する。

〈終了〉

- (1) QSM 処理機能は、QSM の解析を完了する と終了する。
- (2) QSM 表示機能は、QSM 表示機能上の終了 アイコンをクリックするかあるいはメニュ ー項目から終了を選択して終了させる。
- (3) QSM 出⼒機能は、解析結果の出⼒を完了す ると終了する。
- (4) 必要に応じて汎用 IT 機器の電源を切る。

詳細な使用方法については、取扱説明書を参照す ること。

#### **【使用上の注意】**

〈重要な基本的注意〉

- (1) 本プログラムがインストールされるパーソ ナルコンピュータは患者環境外に設置する こと。
- (2) ウイルスなどの混⼊による、本プログラム の誤動作や性能および機能の劣化、画像消 失、運用障害などを防ぐため、セキュリテ ィ対策が施された安全なネットワーク環境 で使用すること。
- (3) 本プログラムの使用にて生じた画像データ などの重要データの消失については保証で きない。万が一の場合に備え、オリジナル ファイルの保存によるデータのバックアッ プ等を考慮して使用すること。
- (4) 本プログラムは、お客様あるいはお客様か ら依頼を受けた弊社又は弊社指定代行業者 がインストールすること。
- (5) 本プログラムは、推奨仕様を満たす汎用 IT 機器にインストールすること。

詳細については取扱説明書を参照すること。

#### **【取り扱い上の注意】**

- (1) 本プログラムの法定表示は、デスクトップ に配置されたショートカットから参照する こと。
- (2) 詳細については取扱説明書を参照すること。

# **【保守・点検に係る事項】**

#### **使用者による保守点検事項**

- (1) 本プログラムの使用・保守の管理責任は使 用者側にある。
- (2) 使用者による本プログラムの保守・点検項 目の詳細は、取扱説明書を参照すること。

#### **業者による保守点検事項**

製造販売業者または製造業者によるメンテナンス が必要な点検修復などについては、下記の製造販 売業者に連絡すること。

#### **【主要文献及び文献請求先】**

なし

## **\*\* \*【製造販売業者及び製造業者の氏名又は 名称等】**

製造販売業者

富士フイルム株式会社 \*\* \* TEL: 0120-771669 \*\*

販売業者 \*\*

富士フイルムメディカル株式会社 \*\*

TEL:0570-02-7007(ナビダイヤル) \*\*

サイバーセキュリティに関する情報請求先 \*\*

<<製造販売業者と同じ>> \*\*

https://fujifilm.com/jp/ja/healthcare/security-information \*\*